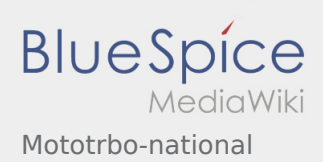

## Mototrbo-national

**[anzeigen\)](https://wiki.oevsv.at/w/index.php?title=Mototrbo-national&action=edit&oldid=12759)** [Oe6jwd](https://wiki.oevsv.at/wiki/Benutzer:Oe6jwd) ([Diskussion](https://wiki.oevsv.at/w/index.php?title=Benutzer_Diskussion:Oe6jwd&action=view) | [Beiträge\)](https://wiki.oevsv.at/wiki/Spezial:Beitr%C3%A4ge/Oe6jwd) (Geänderte Umsetzersituation damit Gruppenänderungen) [← Zum vorherigen Versionsunterschied](https://wiki.oevsv.at/w/index.php?title=Mototrbo-national&diff=prev&oldid=12759)

**[Version vom 22. Juli 2014, 12:47 Uhr](https://wiki.oevsv.at/w/index.php?title=Mototrbo-national&oldid=12759) ([Quelltext](https://wiki.oevsv.at/w/index.php?title=Mototrbo-national&action=edit&oldid=12759) [Aktuelle Version vom 27. April 2021, 13:48 Uhr](https://wiki.oevsv.at/w/index.php?title=Mototrbo-national&oldid=18536) ([Quelltext anzeigen](https://wiki.oevsv.at/w/index.php?title=Mototrbo-national&action=edit))** [HB9EVT](https://wiki.oevsv.at/wiki/Benutzer:HB9EVT) [\(Diskussion](https://wiki.oevsv.at/wiki/Benutzer_Diskussion:HB9EVT) | [Beiträge](https://wiki.oevsv.at/wiki/Spezial:Beitr%C3%A4ge/HB9EVT)) [\(Markierung](https://wiki.oevsv.at/wiki/Spezial:Markierungen): [Visuelle Bearbeitung\)](https://wiki.oevsv.at/w/index.php?title=Project:VisualEditor&action=view)